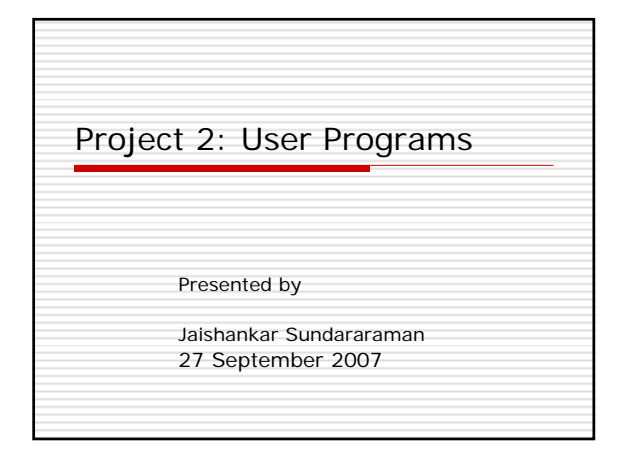

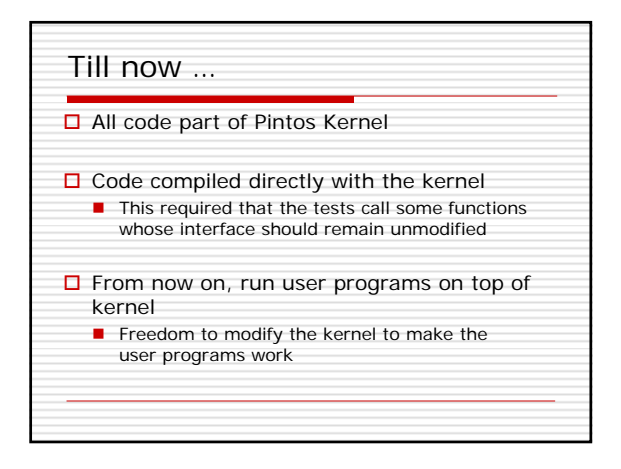

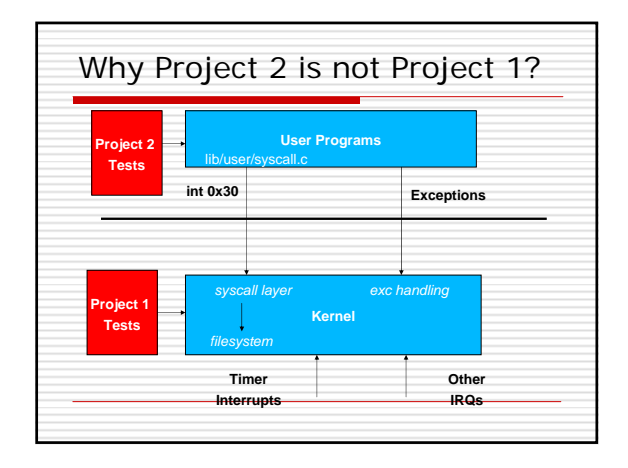

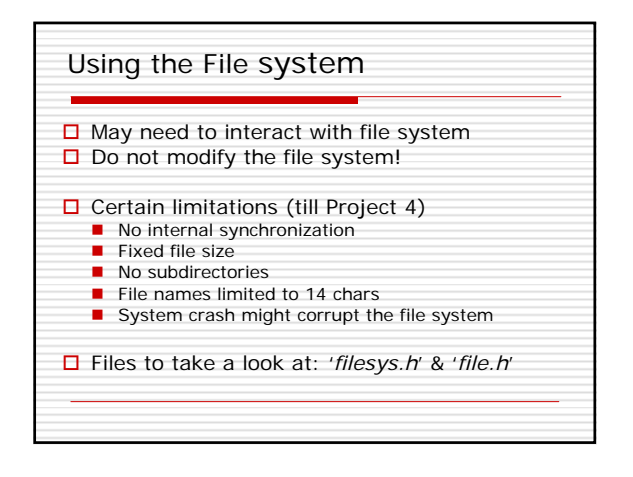

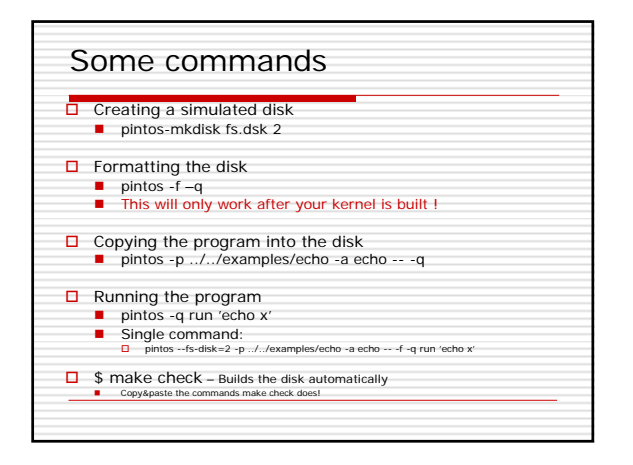

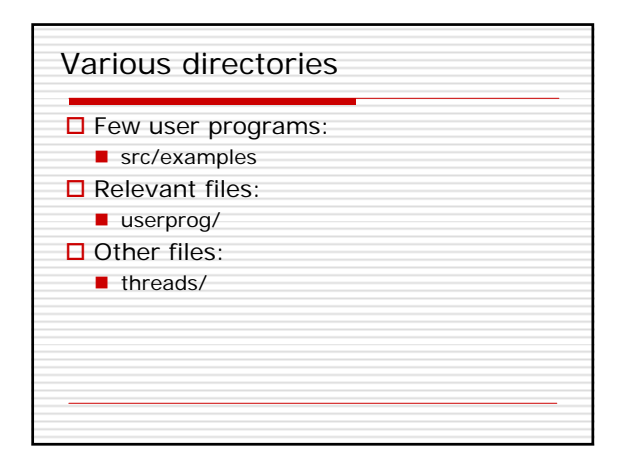

## Requirements

- **O** Process Termination Messages
- **□** Argument Passing
- $\square$  System calls
- □ Deny writes to executables

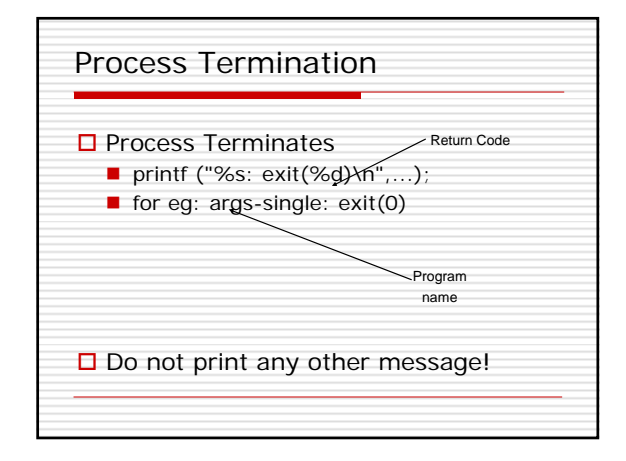

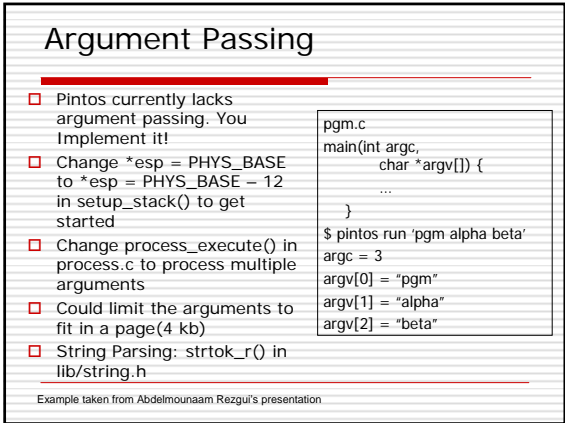

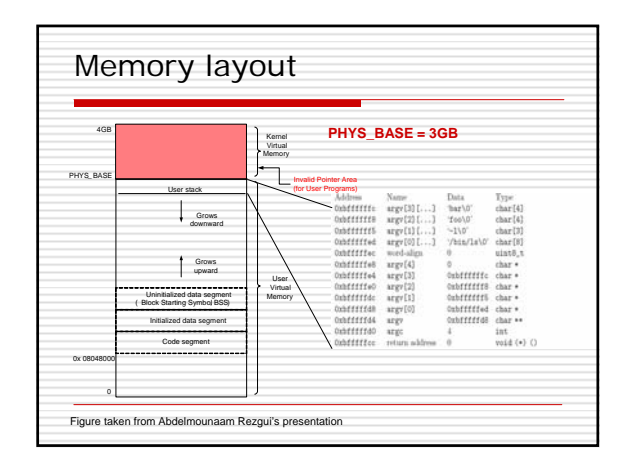

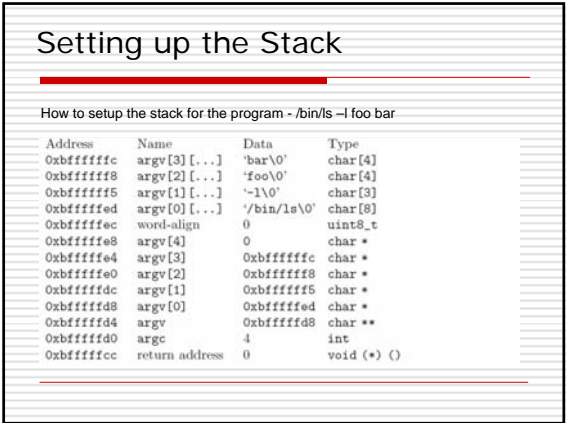

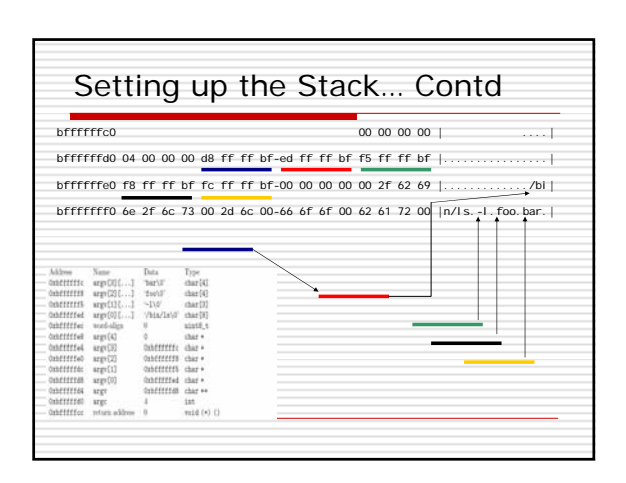

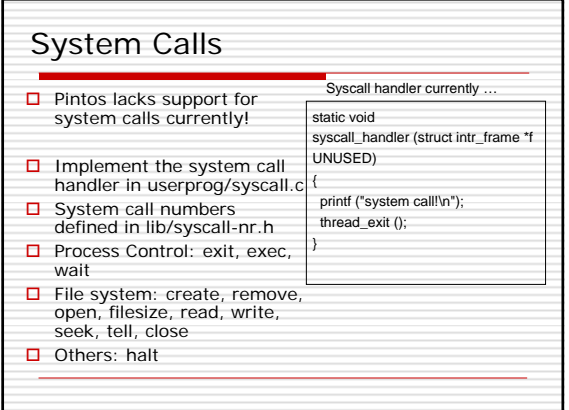

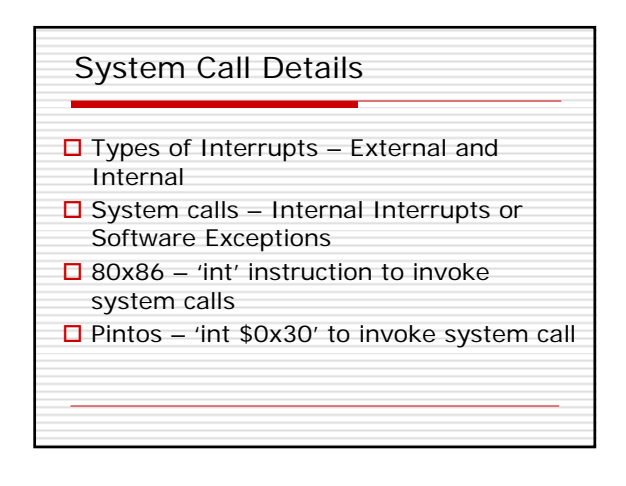

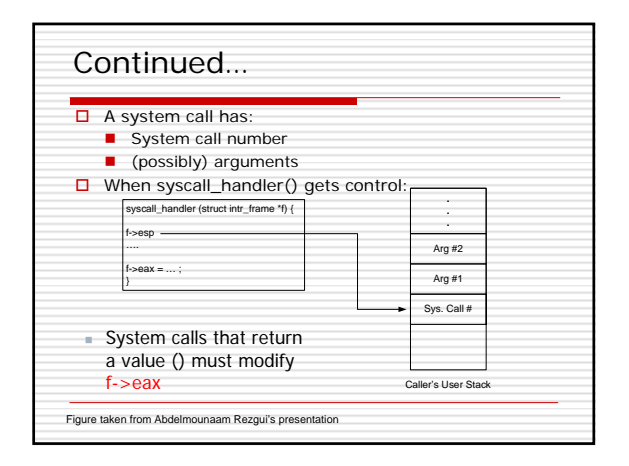

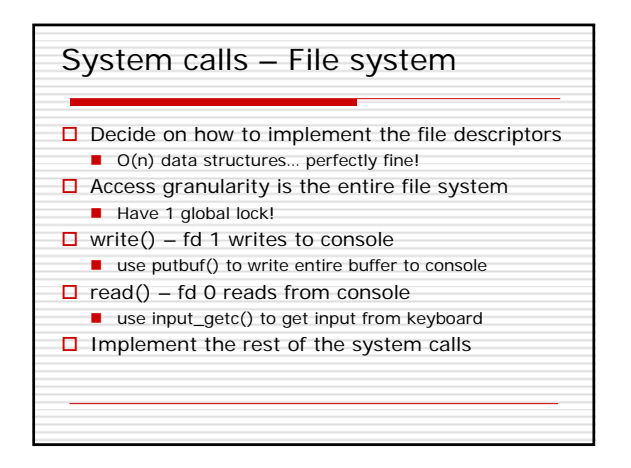

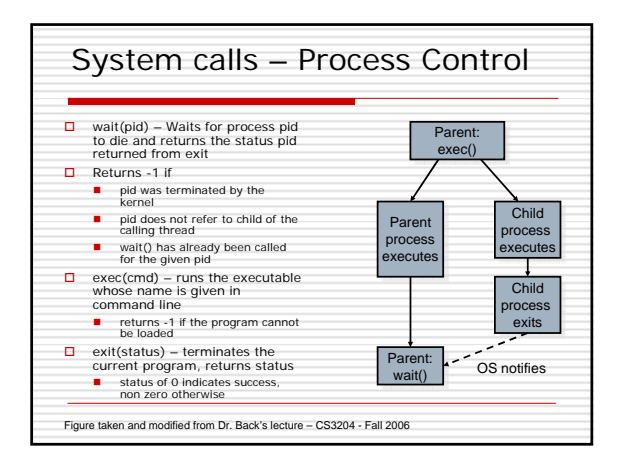

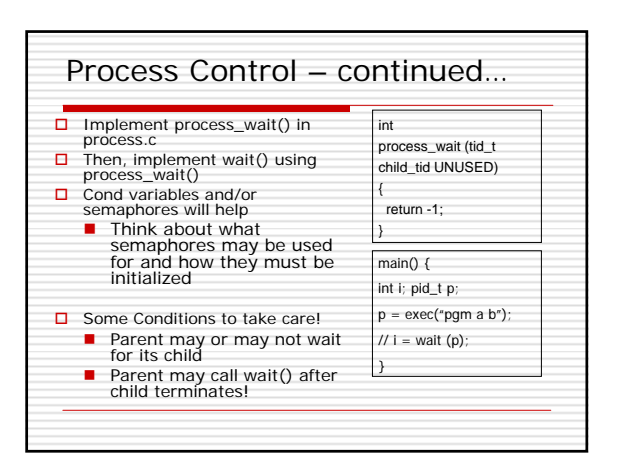

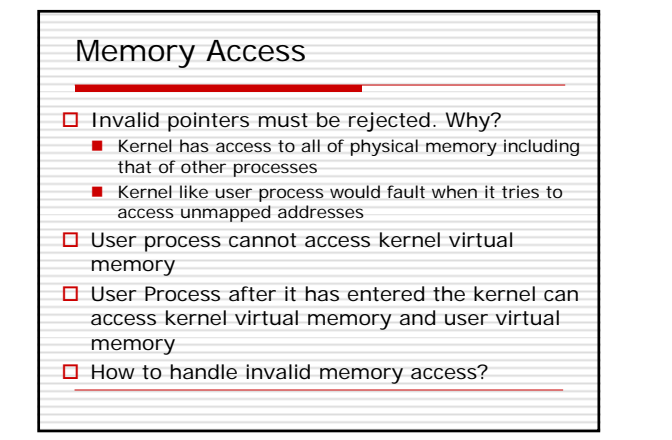

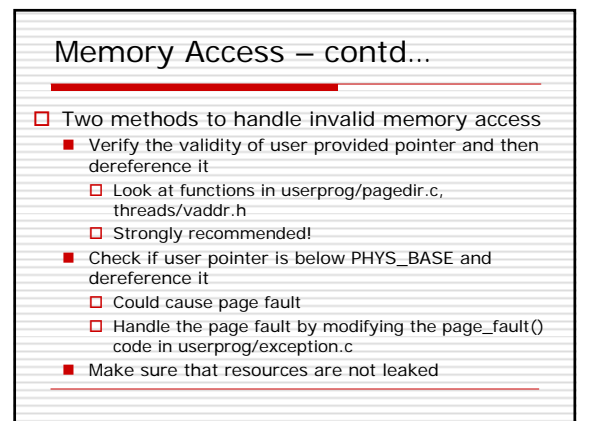

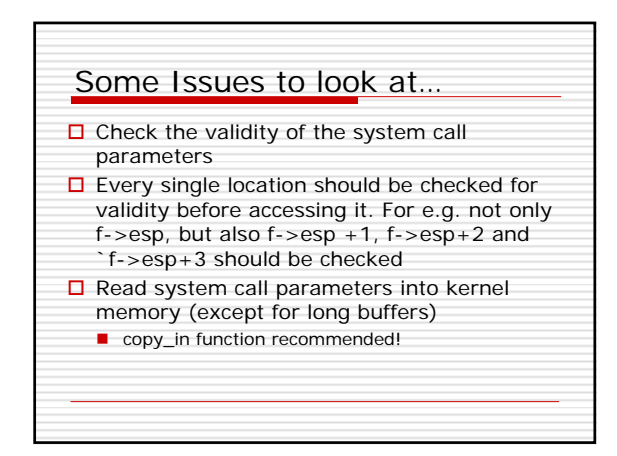

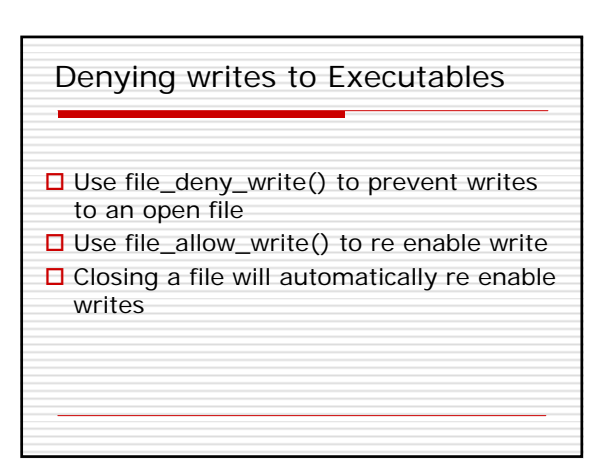

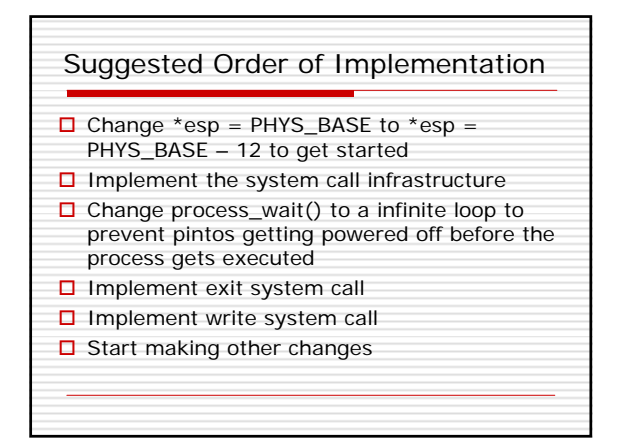

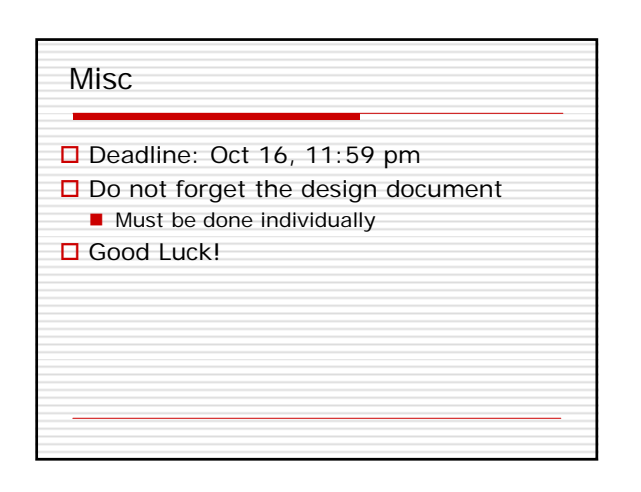